**مجمة جامعة تشرين لمبحوث والدراسات العممية \_ سمسمة العموم اليندسية المجمد )37( العدد )5( 2015 Tishreen University Journal for Research and Scientific Studies - Engineering Sciences Series Vol. (37) No. (5) 2015**

# اقتراح منهجية لإنتاج صور مصححة عمودياً **من صور المتصفح المجاني Earth Google**

**\* الدكتور عمر الخميل**

**الدكتور إياد فحصة**\*\*

**)تاريخ اإليداع 21 / 7 / .2015 قُِبل لمنشر في /22 9 / 2015(**

# **ّخص مم**

يعبّر التصحيح العمودي (أو إنتاج الأورتوفوتو) للصور عن عملية تصحيح الصورة هندسياً من التشوهات التي تسببها الطبوغرافية ، هندسية آلة التصوير والأخطاء المرتبطة بالمستشعر . إن ناتج التصحيح العمودي هو صورة مستوية لها الميزات الهندسية للخارطة التقليدية. ولكن يعتبر الحصول على صور جوية أو فضائية عمليةً مكلفة وتتطلب إجراءات إدارية معقدة.

نقترح في ىذه الدراسة فكرة ومنيجية جديدتين لالستفادة من الصور المجانية المتوفرة في المتصفح Google Earth وذلك من أجل إنتاج األورتوفوتو ومن ثم سنقوم بتقييم الدقة األفقية لألورتوفوتو الناتج وذلك لمعرفة حدود استخدامو تطبيقات ىندسية مثل صناعة الخرائط والمخططات وتحديثيا. المنيجية المقترحة تقوم عمى محاكاة عممية الطيران ضمن Earth Google القتطاع مزدوج تجسيمي من الصور المتداخمة. بعد ذلك سيتم توجيو المزدوج باستخدام نقاط ضبط. من المزدوج الموجو سيتم توليد نموذج رقمي لألرض واستخداميا في توليد األورتوفوتو. سيتم لاحقاً دراسة دقة الأورتوفوتو عبر مقارنته بمخطط طبوغرافي مقياس 1/1000 لنفس المنطقة وبصورة فضائية مرجعة بطريقة تقليدية.

**الكممات المفتاحية:** صور فضائية**,** تصحيح عمودي, نموذج رقمي لألرض, المتصفح Earth Google.

1

**<sup>\*</sup> أستاذ مساعد - قسم اليندسة الطبوغرافية بكمية اليندسة المدنية ـ جامعة تشرين ـ الالذقية ـ سورية** 

**<sup>\*\*</sup>أستاذ مساعد - قسم اليندسة الطبوغرافية بكمية اليندسة المدنية ـ جامعة تشرين ـ الالذقية ـ سورية**

**مجمة جامعة تشرين لمبحوث والدراسات العممية \_ سمسمة العموم اليندسية المجمد )37( العدد )5( 2015 Tishreen University Journal for Research and Scientific Studies - Engineering Sciences Series Vol. (37) No. (5) 2015**

### **Proposition of a methodology for producing orthophotos from Google Earth free browser images**

**Dr. Omar Alkhalil \* Dr. Iyad Fahsa \*\***

**(Received 21 / 7 / 2015. Accepted 22 / 9 / 2015)**

### **ABSTRACT**

Orthorectification is the process of geometrically correcting imagery for geometric distortions which can be caused by topography, camera geometry, and sensor related errors. The output of orthorectification has the same geometric characteristics of a traditional map. But getting areal or satellite images is an expensive process requiring complex administrative procedures .

In this study we propose take advantage of free images available in the browser Google Earth in order to produce an orthophoto. Then we will assess the horizontal accuracy of the resulted orthophoto to know the limitations of its use engineering applications such as maps production and updating. The proposed methodology is based on the flight simulation process within Google Earth to acquire a stereoscopic pair of overlapping images. After that, this pair will be oriented using control points. The oriented pair is then used to generate a Digital Terrain Model (DTM) and to generate the orthophoto. Later, we will examine the accuracy of this orthophoto by comparing it with a topographic plane (scale 1/1000) and with a rectified satellite image of the same area.

**Key words**: Satellite images, Orthorectification, Digital Terrain Model, Google Earth.

1

<sup>\*</sup>**Associate Professor, Department of Topographic Engineering, Faculty of Civil Engineering, Tishreen University, Lattakia, Syria.** 

**Associate Professor, Department of Topographic Engineering, Faculty of Civil Engineering, Tishreen University, Lattakia, Syria.** 

## **ّمة مقد :**

تعتبر الصور الجوية والفضائية من أىم مصادر البيانات اليندسية والوصفية المستخدمة في كثير من التطبيقات مثل صناعة الخرائط Cartography واستشعار التغيرات detection Change. ولكن قبل الحصول عمى أي قياس دقيق من هذه الصور ، يجب تصحيح التشوهات الهندسية Geometric distortions الموجودة فيها Powers, et) (1996 ,al. وذلك ألن كل الحسابات المترية )المساحة, اإلحداثيات, األطوال( الخاصة بالمشيد المصور تتأثر بيذه التشوهات. وبناءً عليه، يجب القيام بإسقاط عمودي Orthogonal projection لكل نقاط الصورة على سطح مرجعي وذلك بيدف تخميصيا من كل أنواع التشوىات (1992 ,Novak(. ىذا, وتتوفر طرائق متعددة لتقويم أو تصحيح الصور Rectification وهي تتراوح من التسجيل البسيط للصورة image registration إلى تطبيق التوابع كثيرة الحدود Polynomial functions وصولا إلى النماذج الدقيقة جدا (التقويم أو التصحيح العمودي Orthorectification). ومن بين ىذه الطرائق, وحده التقويم العمودي ىو الذي يأخذ في الحسبان ارتفاعات المنطقة في المشيد المصور وذلك عبر استخدام النموذج الرقمي لالرتفاعات (Model Elevation Digital (DEM وذلك ألن ىذه االرتفاعات تؤثر وبشكل كبير عمى الدقة النيائية لمتقويم (1981 ,Paine (فيي تسبب ما يعرف باسم الإزاحات أو التشوهات في الصورة الناتجة عن ارتفاعات الأرض أو عن الارتفاع Relief displacement (الشكل (1)( من ناحية أخرى, يتم في التقويم العمودي تصحيح اإلزاحات الناتجة عن الميول في المشيد المصور.

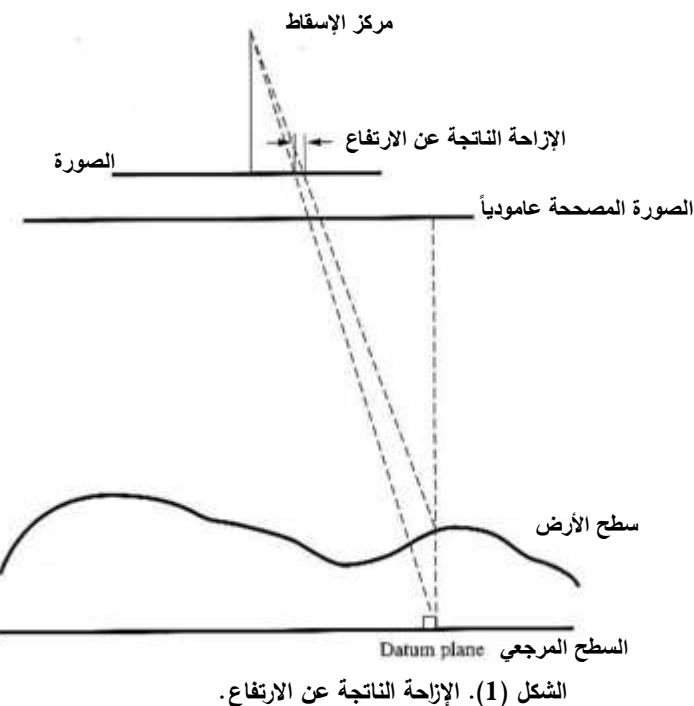

تعرف الصورة المصححة الناتجة عن التقويم العمودي باسم األورتوفوتو Orthophoto وىي صورة تظير صور العناصر في مواقعها الطبوغرافية الصحيحة. وبناءً عليه فالأورتوفوتو مكافئ من الناحية الهندسية للخرائط المستوية التقليدية (Wolf, P.R., Dewitt, B.A.,2000). ويستخدم الأورتوفوتو بشكل واسع في نظم المعلومات الجغرافية Geographic Information Systems) GIS) حيث يفيد كمرجع أفقي للقيام بالتحليل ويستخدم كذلك لتوليد طبقات معمومات Layers في قاعدة المعطيات Database.

قبل ظهور المساحة التصويرية الرقمية، كان توليد الأورتوفوتو يتطلب استخدام أجهزة بصرية– ميكانيكية معقدة تستخدم الفيلم مباشرةً. أما الآن، فيتم توليد الأورتوفوتو بطريقة رقمية وذلك من خلال عملية تسمى بالتصحيح أو التقويم التفاضلي Differential rectification. وهنا يتم تقويم كل عنصر تفاضلي عند مقياس مشترك بدلاً من تقويم كامل الصورة عند مقياس متوسط (لأن التقويم عند مقياس متوسط لا يسمح بالتخلص من الانزياحات الناتجة عن الارتفاعات الأرضية) (Hinton, 1996). المعطيات الأساسية لهذا التقويم هي نموذج رقمي للأرض وصورة جوية أو فضائية رقمية معاملات توجيها الخارجي Exterior orientation معروفة (الشكل (2)). وبعد ذلك سيسمح تطبيق معادلات التسامت equations Collinearity بتوليد األورتوفوتو. إن الدور األساسي لمنموذج الرقمي لالرتفاعات ىو إزالة تأثيرات الانزياحات من الصورة الأصلية عبر ٳعادة الإسقاط. وبشكل عام، يتم بناء الأورتوفوتو عبر الخطوات التالية :

.1 يؤخذ كل بيكسل من النموذج الرقمي لممناسيب )DEM).

2. باستخدام معاملات التوجيه الخارجي، يتم البحث عن الموقع المكافئ للبكسل السابق على الصورة.

3. يتم احتساب قيمة اللمعان Brightness في البكسل السابق اعتمادا على البيكسلات المحيطة به.

4. يتم استخدام قيمة ا للمعان هذه مع معاملات المنسوب والتوجيه الخارجي لحساب الموقع المكافئ على الصورة المصححة.

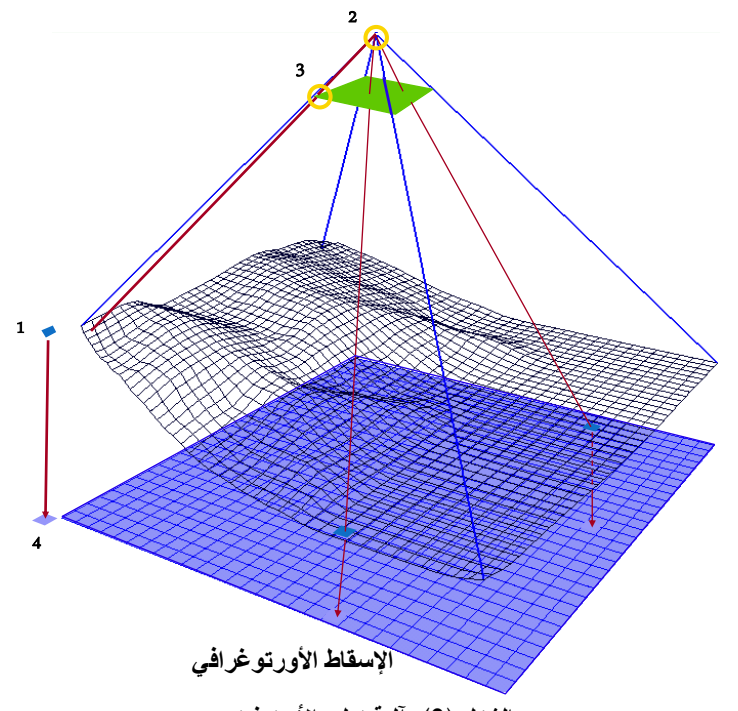

**الشكل )2(. آلية توليد األورتوفوتو.**

إن النماذج الرقمية لألرض والصور الجوية أو الفضائية الالزمة إلنتاج أورتوفوتو عالي الدقة ليا مواصفات خاصة وهي عالية التكاليف بشكل عام. لذلك فإننا نقترح في هذه الدراسة فكرة ومنهجية جديدتين للاستفادة من الصور المجانية المتوفرة في المتصفح Earth Google وذلك من أجل إنتاج األورتوفوتو ومن ثم سنقوم بتقييم الدقة األفقية للأورتوفوتو الناتج وذلك لمعرفة حدود استخدامه تطبيقات هندسية مثل صناعة الخرائط Cartography والمخططات رتحديثها. يمكننا أن نلخّص أن نلخص هذه المنهجية في الخطوات التالية :

.1 باستخدام Earth Google, سنقوم محاكاة عممية الطيران الالزمة التقاط الصور الجوية وذلك لمحصول عمى مزدوج تجسيمي pair Stereoscopic من الصور لمنطقة جامعة تشرين وما حوليا.

.2 تحضير مجموعة من نقاط الضبط الالزمة لتوجيو مزدوج الصور السابق.

3. توجيه المزدوج بالاستعانة بالحزمة Orthobase المتوفرة في البرنامج ERDAS IMAGINE.

.4 توليد نموذج رقمي كثيف لالرتفاعات من المزدوج الموجو عبر تعريف عدد كبير من نقاط الربط.

5. توليد الأورتوفوتو .

. مقارنة الأورتوفوتو مع مخطط طبوغرافي مقياسه 1/1000 ومع صورة فضائية مرجعة باستخدام نقاط ضبط. فقط (دون أخذ ارتفاعات الأرض بعين الاعتبار ) ذلك لتقييم دقته.

#### **أىمية البحث وأىدافو**

تعتبر الصور الجوية أو الفضائية مصدراً هاماً للبيانات الهندسية اللازمة لصناعة الخرائط ولاستشعار التغيرات Change detection. وبما تقويم هذه الصور هو خطوة أساسية قبل البدء بأي عملية اقتطاع للمعطيات المكانية منها، فإنه من المهم تطبيق أفضل أسلوب تقويم ممكن وذلك للحصول على أعلى مستوى من الدقة لهذه المعطيات. ومن ناحية أخرى، يعتبر الحصول على صور جوية أو فضائية عمليةً مكلفة مادياً وتتطلب إجراءات إدارية معقدة. ومن ىنا تظير أىمية البحث ففيو :

.1 اقتراح االستفادة من المتصفح Earth Google وذلك في الحصول عمى مزدوجات تجسيمية من الصور مجانا.ً

.2 مناقشة ميزات الصور المقتطعة من المتصفح Earth Google من ناحية استخداميا في أعمال إنتاج الخرائط.

3. استخدام هذه المزدوجات كنقطة انطلاق للحصول على النموذج الرقمي للأرض وتوليد الأورتوفوتو .

4. اقتراح منهجية لتقييم دقة الأورتوفوتو الناتج ومعرفة حدود تطبيقه.

#### **طرائق البحث ومواده**

بعتمد المتصفح Google Earth على صور الأقمار الصناعيّة والتصوير الجوي؛ حيث إنّه يقوم بأخذ كافّة الصور التي تأتي من هذه التقنيات المختلفة ويركّبها فوق بعضها البعض ممّا ينتج الصورة النهائيّة التي يعرضها. كما تتوفر فيه ميزّة محاكاة الطيران وإمكانية جعل المشهد المصوّر شاقوليا. تقوم الفكرة الأولى للبحث على محاكاة الطيران<br>-فوق المنطقة التي نود إنتاج أورتوفوتو لها (منطقة جامعة تشرين) وذلك على ارتفاع مناسب بحيث يكون المشهد أوضح ما يمكن. إن سبب اختيارنا ليذه المنطقة ىو وجود أبنية مرتفعة مما يسبب في الصورة الناتجة انزياحات ناتجة عن االرتفاعات. باستخدامنا إلمكانية محاكاة الطيران, يمكن الحصول عمى مزدوج تجسيمي من الصور )تداخل طوالني بنسبة 60 بين صورتي ىذا المزدوج(.

البد قبل استخدام الصور في أي عمل مساحي تصويري من معرفة بعض مواصفاتيا اليندسية. وبما أن المتصفح ال يزودنا بأية معمومات حول المستشعر الذي التقط الصور فقد كان من الضروري تطبيق أسموب غير مباشر لمعرفة دقة تمييز الصور الممتقطة. في بحثنا, تم استخدام البرنامج Photoshop في إجراء تحميل ساعدنا عمى معرفة أبعاد البكسل في هذه الصور . إن هذا المعطى مهم من أجل حساب قيمة تقريبية للبعد المحرقي Focal length لممستشعر الذي التقط الصورة.

إن حساب معاملات التوجيه الخارجي Exterior orientation لصور المزدوج (معاملات موقع وتوجيه محطات التقاط هذه الصور)، يتطلب وجود نقاط ضبط كافية ضمن منطقة تداخل الصورتين (ثلاث نقاط ضبط على الأقل). في بحثنا، تم الحصول على الإحداثيات الأفقية لنقاط الضبط بالاستقراء من مخطط طبوغرافي متوفر للمنطقة المصورة. أما اإلحداثيات الشاقولية ليذه النقاط, فقد تم الحصول عمييا باستخدام محطة رفع شاممة station Total يمكن أن تعمل دون عاكس.

لإنجاز عمليات توجيه الصور وتوليد النموذج الرقمي للارتفاعات وإنتاج الأورتوفوتو ، استخدمنا الحزمة |<br>|-Orthosbase من البرنامج ERDAS IMAGINE. وهي حزمة للمساحة التصويرية الرقمية والتي تتيح القيام بتثليث Triangulation وتصحيح المرئيات (التي يتم الحصول عليها باستخدام الكاميرات أو مستشعرات Sensors التوابع الصنعية) عمودياً وذلك بشكل دقيق.

سيتم في آخر مرحلة إجراء مقارنة بين المعطيات الهندسية المقتطعة من الأورتوفوتو الناتج مع مقابلاتها المقتطعة من مخطط طبوغرافي ومن صورة فضائية مرجعة باستخدام نقاط ضبط فقط (دون أخذ ارتفاعات الأرض بعين الاعتبار) لنفس المنطقة وذلك لتقييم دقة لهذا الأورتوفوتو .

#### **النتائج والمناقشة**

#### **-1 محاكاة الطيران واقتطاع صور المزدوج التجسيمي**

داخل المتصفح Earth Google قمنا بتحديد أفضل لقطة شاقولية ممكنة لمنطقة جامعة تشرين وذلك عمى ارتفاع مناسب (تقريباً 3000). ثم تم تعريف اتجاه خط الطيران Flight line من اليسار إلى اليمين (الشكل (3)) واقتطعنا صورتي المزدوج مع المحافظة عمى ارتفاع الطيران االفتراضي عند أفضل دقة مكانية ممكنة يسمح بيا المتصفح. تم الحرص على وجود تداخل طولي بين الصورتين المتعاقبتين وذلك بنسبة لا تقل عن % 60.

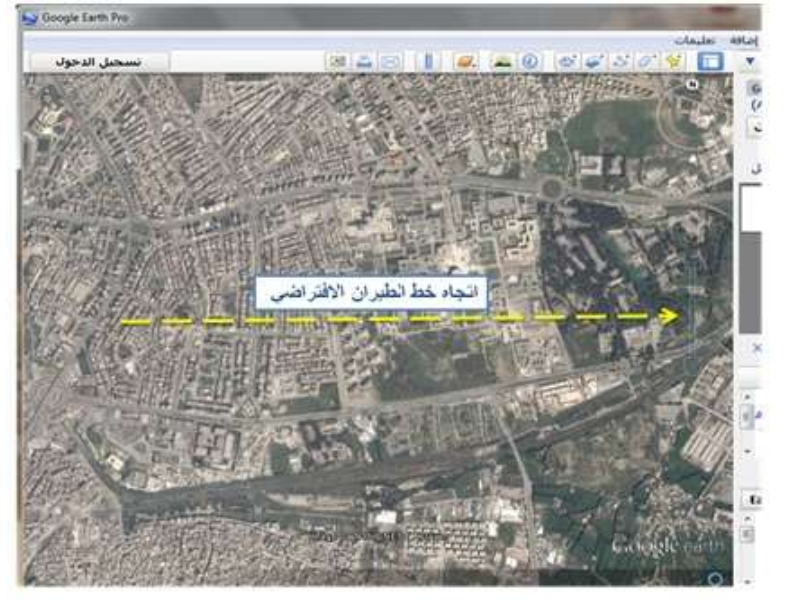

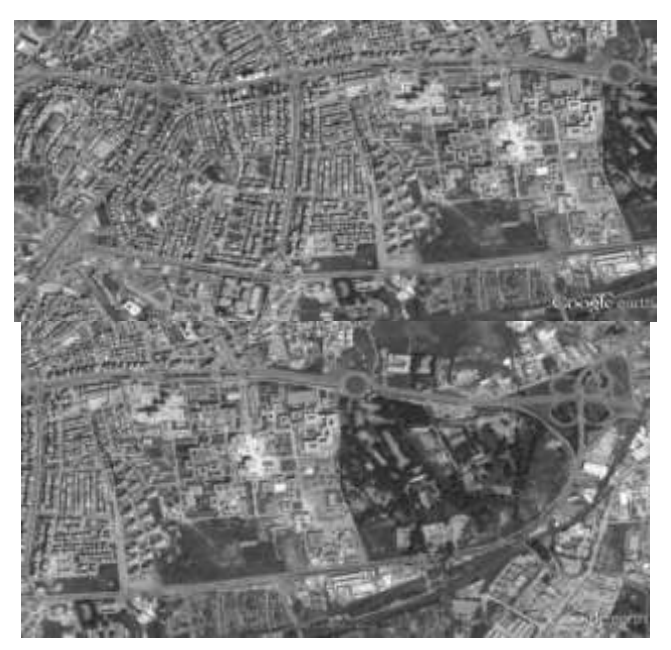

**الشكل )3(. اتجاه خط الطيران االفتراضي وصورتا المزدوج التجسيمي.**

سنحاول هنا تحديد البعد المحرقي (أحد معاملات التوجيه الداخلي Interior orientation) للمستشعر المستخدم وذلك لأنه ضرورية خلال عملية التوجيه للمزدوج وتوليد الأورتوفوتو . للقيام بذلك، لابد أولاً من تحديد الطول الذي يغطيه البكسل الواحد على الأرض. من أجل إنجاز ذلك، تمت الاستعانة بطول مرجعي مقاس على الأرض (طول كلية الطب في جامعة تشرين) ومن ثم تم عد البكسلات التي تغطي هذا الطول في الصورة بشكل تقريبي. وجدنا من خالل ىذه المقاربة أن طول البكسل يغطي ما مقداره 1 متر تقريباً عمى الواقع إن ىذا المعطى ىام وضروري من أجل توجيه الصور داخلياً. ولابد من أن نشير إلى أنه تم القيام بهذا التحليل بمساعدة البرنامج Photoshop (الشكل (4)).

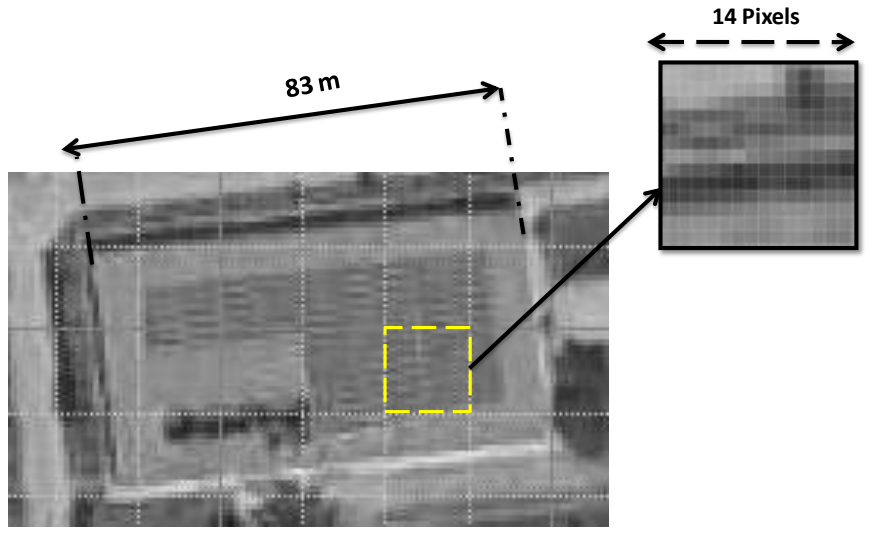

**الشكل )4(. تحديد الطول الذي يغطيو البكسل الواحد عمى األرض.**

قمنا بعد ذلك بتحديد أبعاد البكسل في الصورة. في الواقع, إن الصور التي اقتطعناىا من المتصفح Google Earth، تبلغ أبعاد الواحدة منها (1415 \* 2400) بكسلاً. بالاستعانة بالبرنامج Photoshop وجدنا أن الأبعاد الفيزيائية المترية للبكسل (l\*w) في الصورة هي :

 $l = 0.35$ mm

 $w = 0.35$ mm

والآن يمكننا تحديد قيمة تقريبية للبعد المحرقي f للمستشعر ، حيث وجدنا سابقاً أن البعد التقريبي الذي يغطيه البكسل الواحد على الأرض هو نقريباً (W=1) متراً. وبتطبيق علاقة المقياس في الصور الجوية نجد :

 $f = \frac{2564 \times 0.55}{1000} * 1000 = 1016.4$ mm *L l H f S*  $*1000 = 1016.4$ 1000  $\frac{1}{2} = \frac{f}{2} = \frac{l}{2} \Rightarrow f = \frac{2904 \times 0.35}{1000} \times 1000 =$ حيث S ىو المقياس, f ىو البعد المحرقي وH ىو ارتفاع الطيران المستقرأ من المتصفح Earth Google.

**-2 تحضير نقاط الضبط** 

من أجل توجيه المزدوج، يلزمنا على الأقل ثلاث نقاط ضبط ثلاثية الأبعاد واقعة في منطقة التداخل بين الصورتين وذلك لإيجاد معاملات التوجيه الخارجي التي تحدد موقع وتوجيه الصورة ضمن نظام الإحداثيات الأرضي.

sál التحذيد بتم بحل المعادلات التي تعبر عن شرط النسامت (الشکل (5) اللاخطية التالية :  
\n
$$
x_a = x_0 - f \frac{(r_{11}(X_A - X_L) + r_{12}(Y_A - Y_L) + r_{13}(Z_A - Z_L))}{(r_{31}(X_A - X_L) + r_{32}(Y_A - Y_L) + r_{33}(Z_A - Z_L))}
$$
\n
$$
y_a = y_0 - f \frac{(r_{21}(X_A - X_L) + r_{22}(Y_A - Y_L) + r_{23}(Z_A - Z_L))}{(r_{31}(X_A - X_L) + r_{32}(Y_A - Y_L) + r_{33}(Z_A - Z_L))}
$$

حيث : ( $x_0, y_0, f$ ) هي محددات الهندسية الداخلية للمستشعر ، ( $r_{ij}$ ) هي عناصر مصفوفة الدوران والتابعة  $\lambda$ لنزوايا Omega, Phi, Kappa حول محاور نظام إحداثيات العنصر، *x<sub>a</sub>,y<sub>a</sub>,z<sub>a</sub>) هي إحدا*ثيات مسقط نقطة  $(X_{_A}, Y_{_A}, Z_{_A})$  للعنصر في نظام إحداثيات المستشعر و  $(X_{_A}, Y_{_A}, Z_{_A})$  هي إحداثيات العنصر أما فهي إحداثيات محطة التقاط الصورة.  $(X_{\overline{L}}, Y_{\overline{L}}, Z_{\overline{L}})$ 

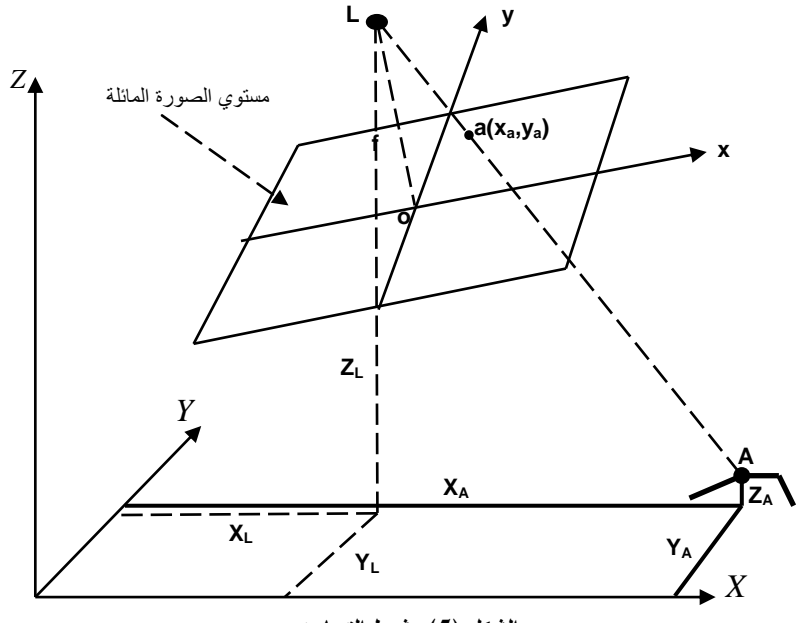

**الشكل )5(. شرط التسامت.**

قمنا باستقراء واقتطاع الإحداثيات الأفقية (X,Y) لمجموعة من نقاط الضبط من مخطط طبوغرافي مقياسه 1/1000 لممنطقة المصورة )الشكل (6)(. وبالنسبة لإلحداثيات Z, فقد تم استخدام المحطة المتكاممة 09TS Leica في قياسها. ويمكن لمهذه المحطة أن تعمل بدون عاكس باستخدام تقنية الليزر وهذه الإمكانية كانت مفيدة جدا في مشروعنا خاصةً وأن نقاط الضبط تتوضع في معظميا عمى أسطح األبنية. نجد في الجدول (1) إحداثيات نقاط الضبط:

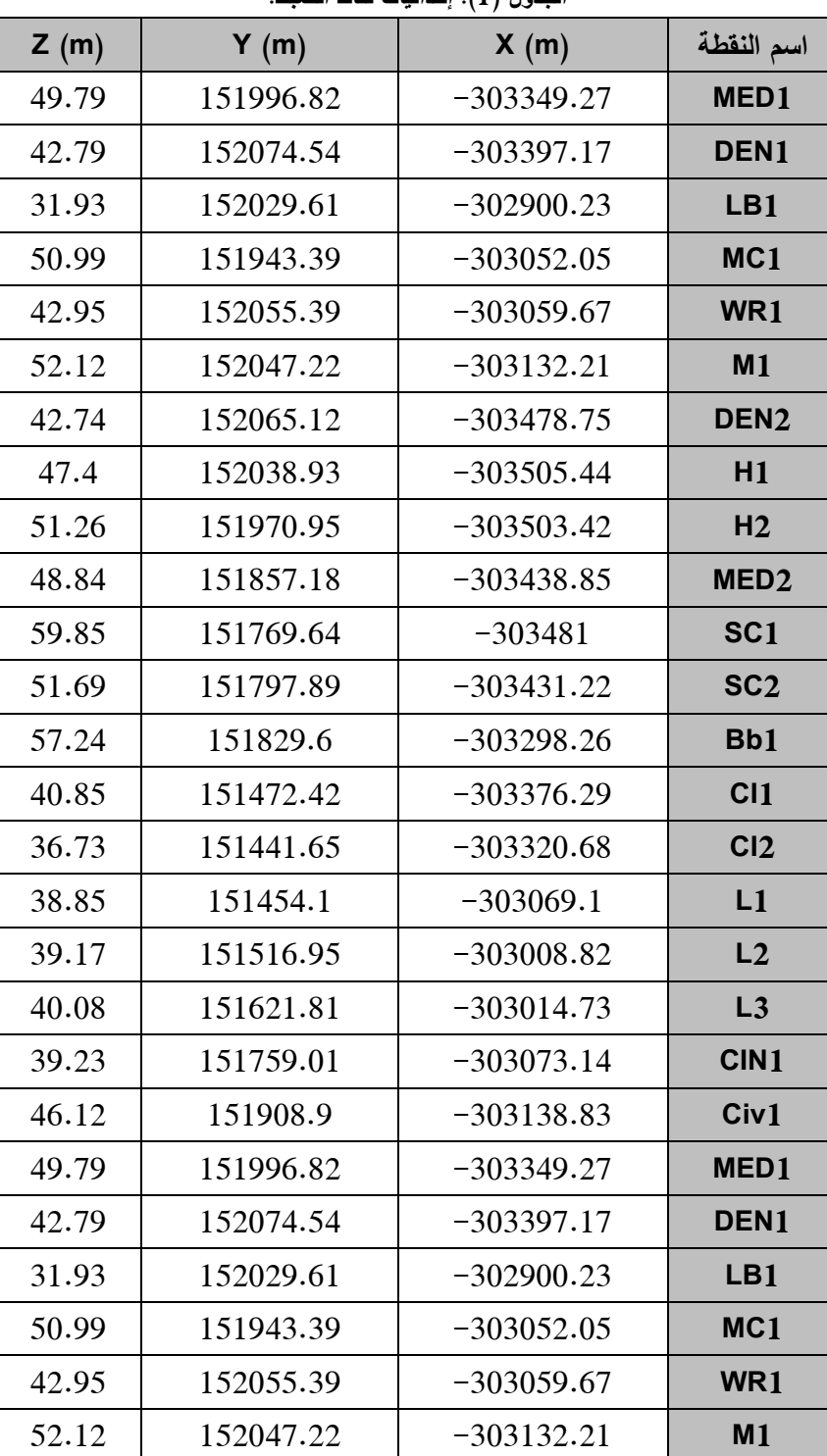

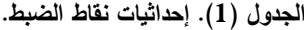

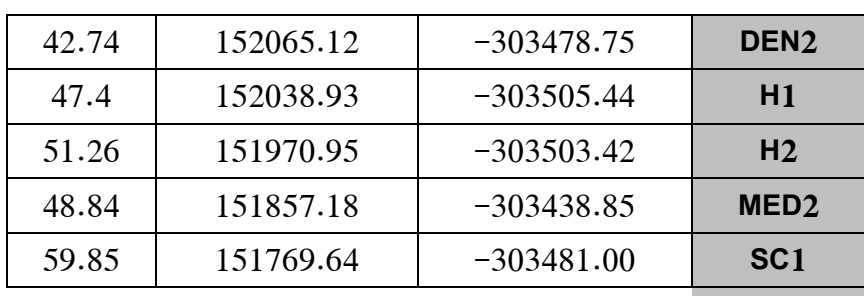

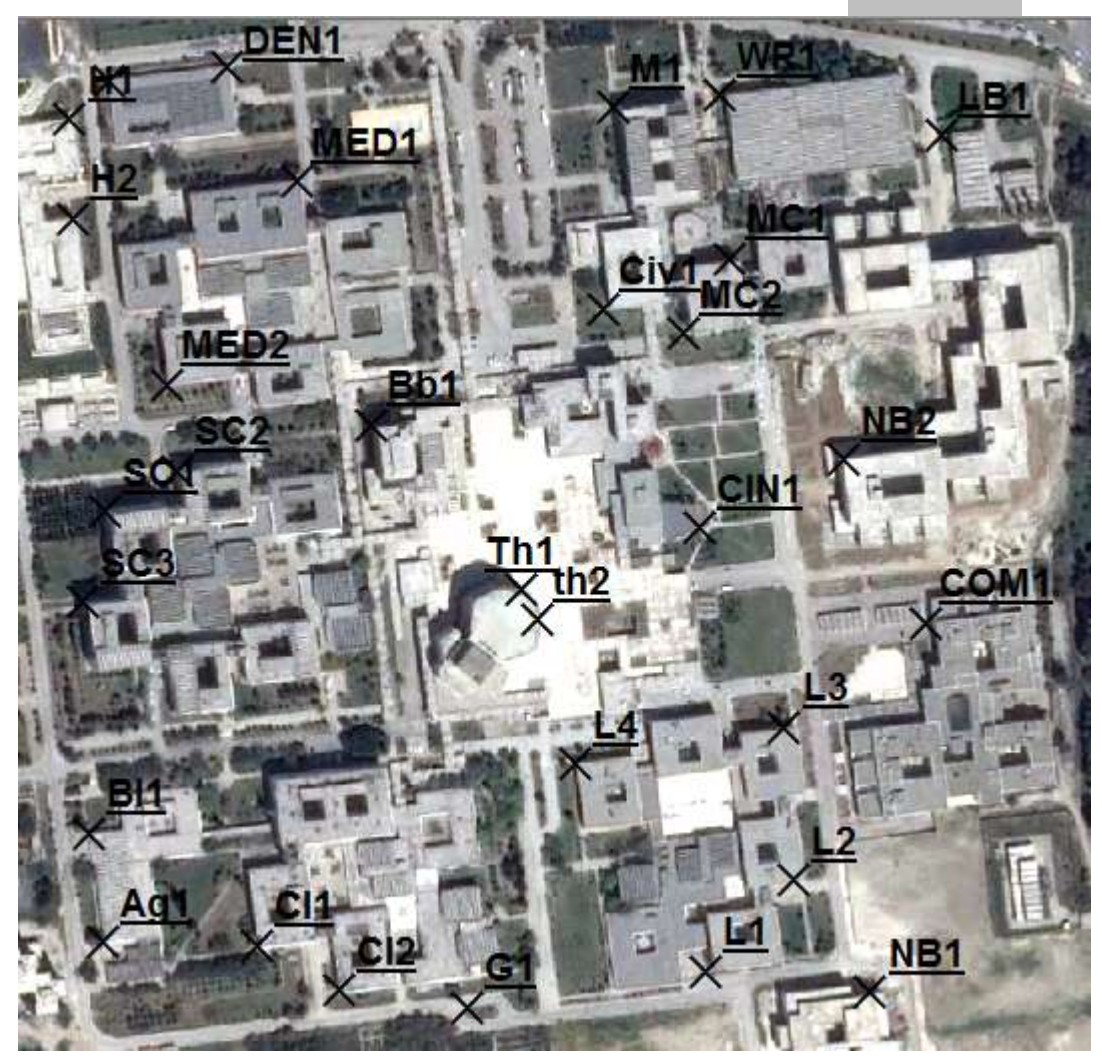

**الشكل )6(. توزع نقاط الضبط في منطقة تداخل الصورتين.**

## **-2 توجيو الصور وتوليد النموذج الرقمي لالرتفاعات واألورتوفوتو**

تم استخدام الحزمة Orthosbase من البرنامج IMAGINE ERDAS في عممية توجيو الصور وذلك باالستعانة بنقاط الضبط المحددة مسبقا.ً وكانت معامالت التوجيو الخارجي ىي التالية :

| $\kappa$ (°) | $\varphi$ (°) | $\omega$ (°) | $ZL$ (m) | $YL$ (m)             | $XL$ (m)     | الصورة |
|--------------|---------------|--------------|----------|----------------------|--------------|--------|
| 0.4987       | 2.4056        | 0.2706       | 3470.99  | 152336.09            | $-305199.33$ | اليسرى |
| 0.3944       | 2.9029        | $-0.4581$    |          | 3404.320   152429.55 | $-304036.13$ | اليمنى |

**الجدول )2(. معامالت التوجيو الخارجي لمصورتين.**

أما الأخطاء متوسطة التربيع على نقاط الضبط فقد تم حسابها كمايلي : تم إعادة قياس هذه النقاط على

المزدوج الموجه الناتج عن الخطوة السابقة، فكانت الإحداثيات هي التالية (الجدول (2)) :

| لجدول (2). إحداثيات نقاط الضبط المقاسه على المزدوج الموجه. |           |              |                  |  |  |
|------------------------------------------------------------|-----------|--------------|------------------|--|--|
| Z(m)                                                       | Y(m)      | X(m)         | اسم النقطة       |  |  |
| 40.46                                                      | 151995.87 | $-303347.00$ | MED <sub>1</sub> |  |  |
| 50.51                                                      | 152074.64 | $-303399.56$ | DEN <sub>1</sub> |  |  |
| 41.29                                                      | 152030.02 | $-302906.44$ | LB1              |  |  |
| 43.31                                                      | 151941.71 | $-303050.41$ | MC1              |  |  |
| 43.42                                                      | 152056.22 | $-303057.35$ | WR1              |  |  |
| 45.57                                                      | 152045.93 | $-303129.71$ | M <sub>1</sub>   |  |  |
| 46.61                                                      | 152066.29 | $-303478.62$ | DEN <sub>2</sub> |  |  |
| 52.52                                                      | 152039.99 | $-303505.02$ | H1               |  |  |
| 52.59                                                      | 151970.81 | $-303503.50$ | H <sub>2</sub>   |  |  |
| 49.28                                                      | 151858.29 | $-303440.02$ | MED <sub>2</sub> |  |  |
| 50.54                                                      | 151768.16 | $-303477.81$ | SC <sub>1</sub>  |  |  |
| 49.72                                                      | 151796.50 | $-303429.41$ | SC2              |  |  |
| 48.07                                                      | 151827.47 | $-303297.33$ | Bb1              |  |  |
| 43.08                                                      | 151471.73 | $-303379.25$ | CI1              |  |  |
| 42.11                                                      | 151441.61 | $-303323.52$ | CI2              |  |  |
| 38.76                                                      | 151457.06 | $-303067.56$ | L1               |  |  |
| 34.41                                                      | 151517.10 | $-303004.64$ | L2               |  |  |
| 37.37                                                      | 151621.42 | $-303010.68$ | L <sub>3</sub>   |  |  |
| 42.69                                                      | 151757.12 | $-303077.03$ | CIN1             |  |  |
| 47.61                                                      | 151909.79 | $-303138.46$ | Civ1             |  |  |

**الجدول )2(. إحداثيات نقاط الضبط المقاسة عمى المزدوج الموجو.**

ثم تم حساب الفروق في الإحداثيات وحساب الأخطاء متوسطة التربيع (الجدول (3)) :

| Dz(m)   | Dy(m)   | Dx(m)   | اسم النقطة                  |
|---------|---------|---------|-----------------------------|
| 9.33    | 0.95    | $-2.27$ | MED1                        |
| $-7.72$ | $-0.10$ | 2.39    | DEN <sub>1</sub>            |
| $-9.36$ | $-0.41$ | 6.21    | LB1                         |
| 7.68    | 1.68    | $-1.64$ | MC1                         |
| $-0.47$ | $-0.83$ | $-2.32$ | WR1                         |
| 6.55    | 1.29    | $-2.50$ | M1                          |
| $-3.87$ | $-1.17$ | $-0.13$ | DEN <sub>2</sub>            |
| $-5.12$ | $-1.06$ | $-0.42$ | H1                          |
| $-1.33$ | 0.14    | 0.08    | H <sub>2</sub>              |
| $-0.44$ | $-1.11$ | 1.17    | MED <sub>2</sub>            |
| 9.31    | 1.48    | $-3.19$ | SC <sub>1</sub>             |
| 1.97    | 1.39    | $-1.81$ | SC <sub>2</sub>             |
| 9.17    | 2.13    | $-0.93$ | Bb1                         |
| $-2.23$ | 0.69    | 2.96    | CI1                         |
| $-5.38$ | 0.04    | 2.84    | CI2                         |
| 0.09    | $-2.96$ | $-1.54$ | L1                          |
| 4.76    | $-0.15$ | $-4.18$ | L2                          |
| 2.71    | 0.39    | $-4.05$ | L3                          |
| $-3.46$ | 1.89    | 3.89    | CIN1                        |
| $-1.49$ | $-0.89$ | $-0.37$ | Civ1                        |
| 5.62    | 1.27    | 2.72    | RMS (m) الخطأ متوسط التربيع |

**الجدول )3(. الفروق بين إحداثيات نقاط الضبط المقاسة عمى المزدوج الموجو والمعطاة.**

كانت كمايلي : *RMS*  $_{\rm Z}$  = 5.62*m و RMS* و *RMS إن* نتائج التثليث هذه تعتبر مقبولةً حيث تبلغ الخطأ المتوسط التربيع على المرقع الأفقي في هذه الحالة :

$$
\sigma XY = \sqrt{2.72^2 + 1.27^2} = 3m
$$

وىي دقة مناسبة إلنتاج مخططات سواء maps Palnimetric مخرج مقياسيا يحسب كمايمي :  $Scale = (RMS_{XY} * 1000) / 0.3 = 10000$ 

أي أننا نستطيع إنتاج مخطط سواء مقياسو 1/10000 وىذا ما تتيحو المرئيات الفضائية التي دقة تمييزىا المكانية تقارب الـ Kaczynski, R, et al, 1995) 1 m). وبالنسبة للخطأ المتوسط التربيع على Z مقبول أيضاً حيث نقبل أن الخطأ الشاقولي يساوي تقريباً 1.5 الخطأ األفقي.

بعد قبول نتائج التثليث، قمنا بتوليد عدد كبير جدا من نقاط الربط Tie points بشكل ال<sub>ي</sub> وذلك لتوليد النموذج الرقمي للارتفاعات لمنطقة التداخل (الشكل (7)). حرصنا على جعل أبعاد خلية هذا النموذج مساويةً لأبعاد البكسل في الصور الأصلية حرصاً على البقاء ضمن نفس دقة التمييز .

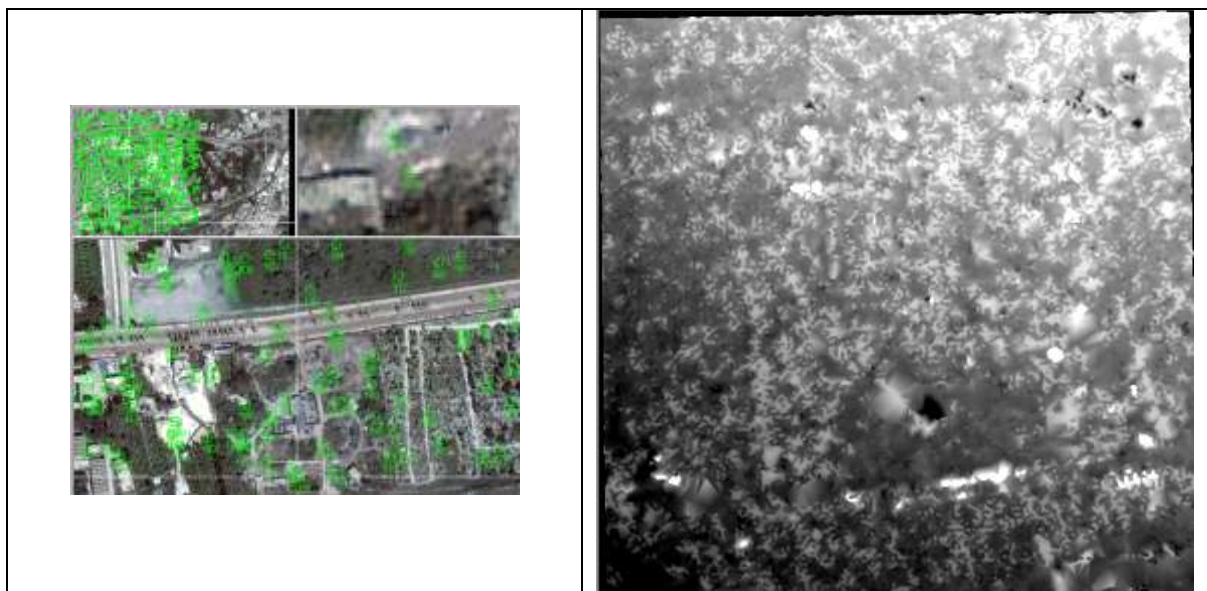

**الشكل )7(. اقتطاع نقاط الربط والنموذج الرقمي لالرتفاعات لمنطقة تداخل الصورتين.**

تم بعد ذلك توليد الأورتوفوتو (الشكل (8)) وذلك باستخدام نتائج التوجيه والنموذج الرقمي للارتفاعات وقد حرصنا على جعل أبعاد البكسل مساويةً لأبعاد البكسل في الصور الأصلية حرصاً على البقاء ضمن نفس دقة التمييز الخاصة بالصور الأصلية.

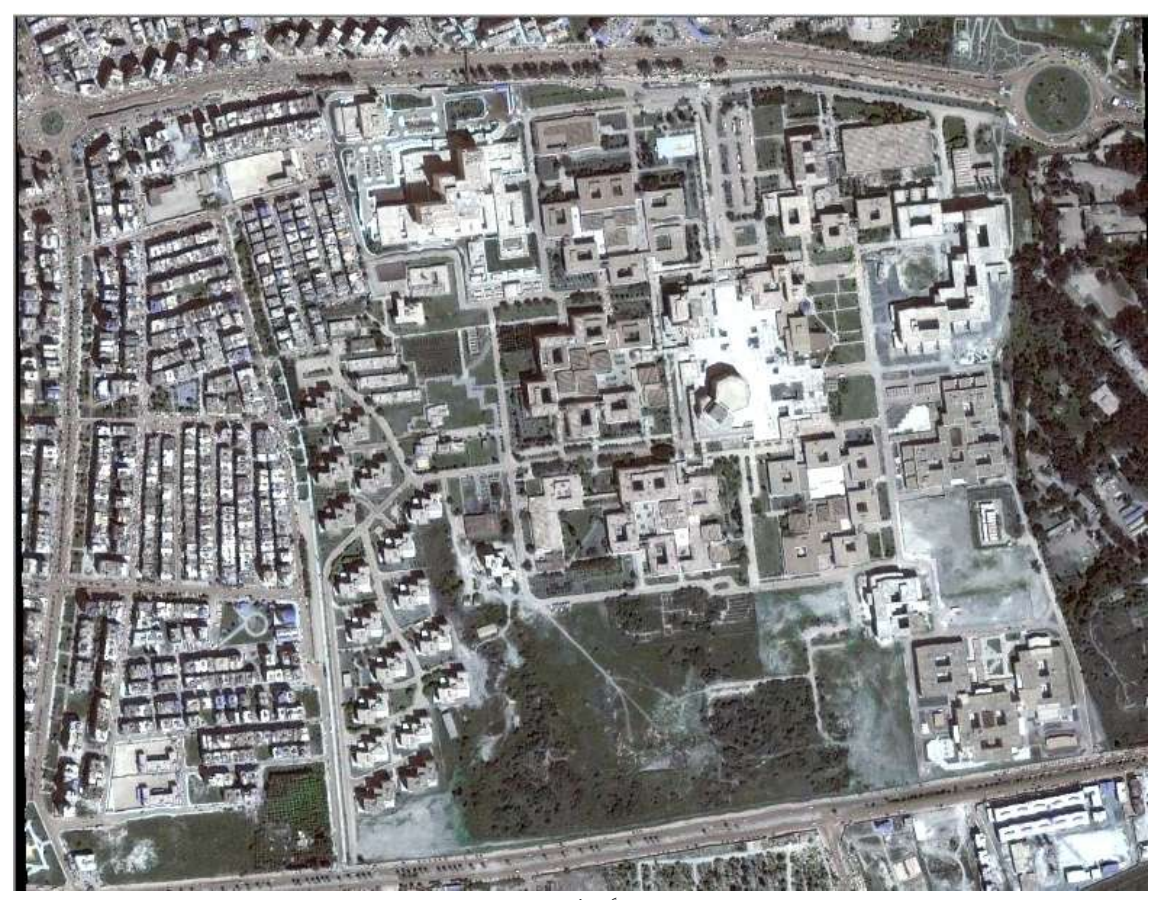

**الشكل )8(. الصور المصححة عمودياً )األورتوفوتو( لمنطقة تداخل الصورتين.**

#### **-3 تقييم لدقة األورتوفوتو**

بما أن الأورتوفوتو يعتمد في إنتاجه على بيانات متعددة، فإن دقته تتبع لدقة هذه البيانات. وبشكل عام تتحكم المعاملات التالية بدقة الأورتوفوتو (2004 .Nielsen, M.O., 2004):

- .1 نوعية ودقة تمييز صور المزدوج المستخدمة.
- .2 التوجييين الداخمي والخارجي لصور المزدوج.
	- .3 دقة النموذج الرقمي لألرض.

لقد وجنا أن دقة التمييز الأرضية تبلغ تقريباً m 1 وأنه باستخدام صور لها هذه الدقة يمكن الحصول على منتجات كارتوغرافية من مقياس مساو لـ 1/10000 في الحالة المثالية. ولكننا, من جية أخرى, ال نعرف من معامالت التوجيو الداخمي سوى قيمة تقريبية لمبعد المحرقي وىذا وحده غير كاف لتقييم تأثير ىذه المعامالت عمى الدقة النيائية للأورتوفوتو . وبالنسبة معاملات التوجيه الخارجي، فإن دقتها تتبع بدورها لمعاملات التوجيه الداخلي ولدقة استقراء نقاط الضبط الأفقية وكذلك لدقة تحديد مناسيب نقاط الضبط باستخدام المحطة المتكاملة. إن ما سبق يجبرنا على الحكم على دقة الأرتوفوتو وتقييمها عبر مقارنته بمنتج أخر أدق. وهذا المنتج هو مخطط طبوغرافي رقمي لنفس المنطقة المصورة والتي يغطيها الأورتوفوتو الناتج من الخطوة السابقة. فكرة التقييم تقوم على مقارنة إحداثيات مجموعة من النقاط التي سنسميها بنقاط الاختبار Check points والمقاسة على المخطط الطبوغرافي وفي صورة فضائية مرجعة باستخدام نقاط ضبط فقط (دون أخذ ارتفاعات الأرض بعين الاعتبار ) وفي الأورتوفوتو . سيتم اختيار هذه النقاط بحيث تقع على أبنية مرتفعة (لمعرفة مدى نجاح التصحيح العمودي المطبق في التخلص من الإزاحات الناتجة عن الارتفاع) كما سنوزعيا في منتصف وأطراف الصور والمخطط )الشكل (9)(.

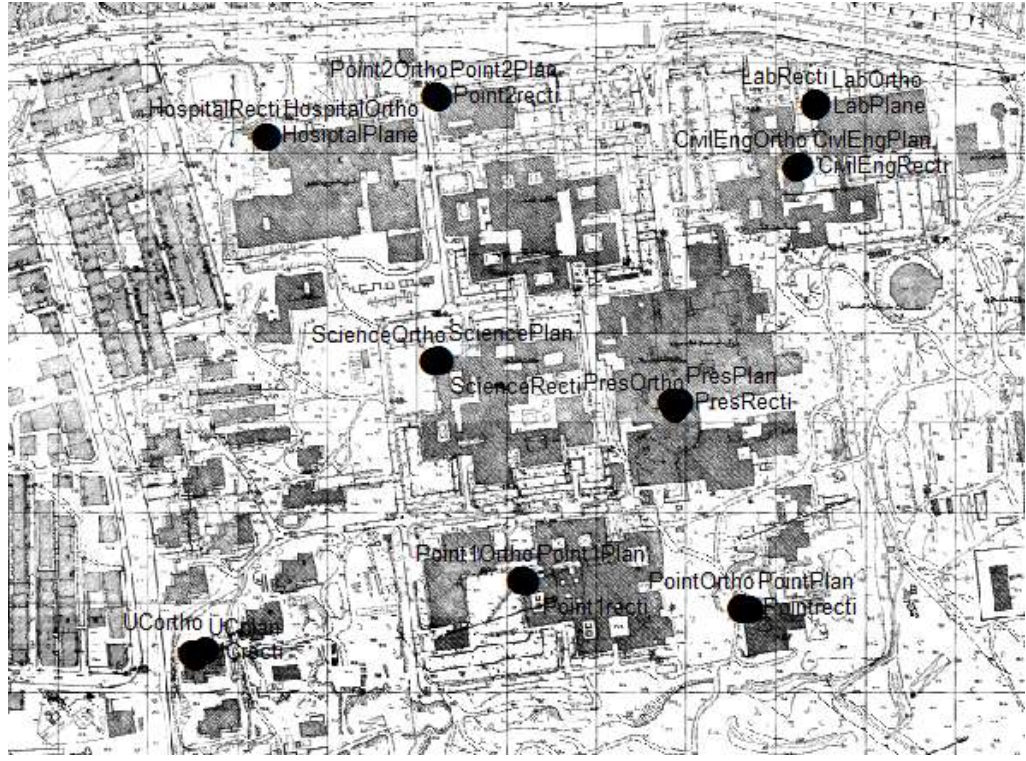

**الشكل )9(. مواقع نقاط االختبار عمى المخطط الطبوغرافي.**

نبين في الجدول التالي مقارنة بين انتقاالت نقاط االختبار بالنسبة لممخطط الطبوغرافي :

| الانتقال مخطط–صورة مرجعة | الانتقال مخطط–أورتوفوتو | منسوب النقطة |                |
|--------------------------|-------------------------|--------------|----------------|
| (بالمتر )                | (بالمتر )               | (بالمتر)     | اسم النقطة     |
| 2.92                     | 2.06                    | 85.80        | مشفى الباسل 1  |
| 1.28                     | 0.96                    | 52.11        | كلية الهندسة   |
| 2.19                     | 1.64                    | 61.90        | مسرح الجامعة 2 |
| 1.89                     | 1.41                    | 60.20        | مسرح الجامعة 2 |
| 3.61                     | 2.61                    | 86.10        | مشفى الباسل 2  |
| 3.16                     | 2.14                    | 67.18        | معهد هندسی     |
| 2.17                     | 1.32                    | 59.85        | كلية العلوم 1  |
| 3.46                     | 2.49                    | 62.12        | وحدة سكنية     |
| 2.69                     | 0.97                    | 53.33        | كلية العلوم 2  |

**الجدول )4(. قيم انتقاالت نقاط االختبار.**

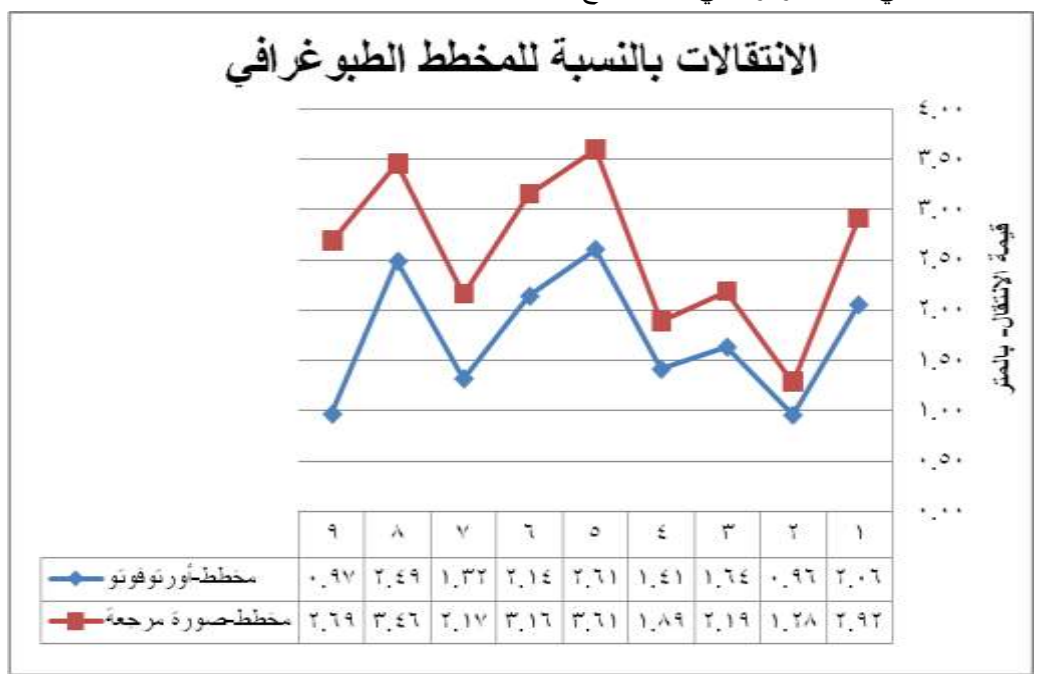

والمخطط التالي ىو تعبير رسومي عن النتائج :

**الشكل )10(. انتقاالت نقاط االختبار المقاسة عمى األورتوفوتو والصورة المرجعة بالنسبة لممخطط الطبوغرافي.**

من الجدول (4) والشكل (10) السابقين نالحظ مايمي :

1. قيم انتقالات النقاط المقاسة على الأورتوفوتو أقل من القيم المقابلة لمها على الصورة المرجعة وهذا متوقع لأنه قد تم التخلص من كمية كبيرة من الإزاحات الناتجة عن الارتفاعات في الأورتوفوتو مقارنةً بالصورة المرجعة التي مازالت تحوي ىذا النوع من اإلزاحات.

2. النقاط الواقعة على أطراف الصور تعاني من انتقالات أكبر من تلك القريبة من المركز (نقطة الوحدة السكنية) وذلك بسبب تزيغات العدسة التي لم يتم تصحيحها.

3. كان من الممكن تحسين دقة توجيه مزدوج الصور ، وبالتالي تحسين دقة الأورتوفوتو الناتج، باستخدام نقاط ضبط أفقية مرفوعة حقلياً عوضاً عن استقراء هذه النقاط من المخطط الطبوغرافي.

4. بشكل عام نجد أم المخططين متناغمين وهذا مبرر من ناحية أن الأورتوفوتو الناتج مازال يعاني من التشوىات الناتجة عن تزيغات العدسة والتي تعاني منيا الصورة المرجعة. في الواقع, كان من الممكن تصحيح ىذا النوع من التشوهات في الأورتوفوتو في حال معرفتنا لكل المواصفات الهندسية الداخلية للمستشعر الذي التقط صور المزدوج.

5. نجد في الصورة المرجعة والأورتوفوتو أيضا أن قيم الانتقالات تتتاسب طردا مع ارتفاع نقاط الاختبار .

6. إن قيم الانتقالات المتولدة في الأورتوفوتو مقبولة نسبياً إذا أخذنا أن دقة القياس للموقع الأفقي تساوي تقريباً مرتين أو ثالث مرات حجم البكسل )أبعاد البكسل ىنا ىي m 1 X m1).

7. كان من الممكن تحسين نوعية الأورتوفوتو عبر تكثيف نقاط النموذج الرقمي للارتفاعات مع زيادة عدد نقاط الضبط اللازمة للتثليث. وكذلك فإن معرفة معاملات التوجيه الداخلي الدقيقة للمستشعر المستخدم ستحسن أيضاً من نوعيته لأنها ستسمح بتطبيق تصحيحات للعديد من التشوهات.

#### **االستنتاجات والتوصيات**

اقترحنا في ىذه الدراسة فكرة ومنيجية جديدتين لالستفادة من صور Earth Google في الوضع التجسيمي عبر محاكاة عملية التصوير الجوي الحقيقي. قمنا أيضاً بتوجيه الصور وتوليد النموذج الرقمي للأرض انطلاقاً من الصور الموجية ومن ثم تمت مقارنة النتائج مع صورة مرجعة ومخطط طبوغرافي ومن ثم تمت إعطاء فكرة أولية حول دقة الأورتوفوتو الأفقية.

في نياية ىذا البحث يمكن أن نعطي االستنتاجات والتوصيات التالية :

1. المتصفح Google Earth قد يكون واحدا من المصادر الهامة للحصول على صور فضائية أو جوية مجانية والتي يمكن استخدامها في أعمال ذات طابع هندسي (صناعة وتحديث الخرائط مثلاً).

.2 يمكن االستفادة من اإلمكانيات المتوفرة في العديد من البرامج االحترافية لممساحة التصويرية من أجل توليد عدد ىائل من نقاط الربط ضمن النماذج الموجية بشكل آلي. ىذه النقاط ستمعب دور المعطيات الالزمة لتوليد النموذج الرقمي لالرتفاعات والذي ىو مدخل أساسي في عممية الصحيح العمودي.

3. في حال وجود مناطق مختلفة الارتفاعات فإننا نوصي بإتباع هذه المنهجية عوضاً عن الإرجاع البسيط باستخدام نقاط ضبط. إن هذه العملية تضمن التخلص من كمية كبيرة من الانزياحات الناتجة عن الارتفاعات الأرضية.

4. يمكن التوصية باستخدام هذا النوع من الأورتوفوتو في عملية تحديث المخططات والخرائط الطبوغرافية من المقاييس الصغيرة.

.5 يمكن التفكير في زيادة عدد نقاط الضبط وذلك لتطبيق معايرة ذاتية لممستشعر المستخدم والحصول عمى معاملاته الداخلية وذلك لأن المتصفح لا يزودنا بها. إن هذا ضروري للحصول على قياسات هندسية دقيقة من الصور Google Earth فهذه المعاملات تساعد في تصحيح القياسات المنفّذة على الصور من العديد من التشوهات التي تؤثر عمى النوعية اليندسية لمناتج.

### **المراجع**

 Hinton, J. C. (1996). *GIS and remote sensing integration for environmental applications*. International Journal of Geographical Information Systems, 10, 877–890.

 Kaczynski, R., Donnay, J-P. & Muller, F., (1995). *Satellite image maps of Warsaw in the scale 1:25,000*. *Topography from space, EARSeL Advances in Remote Sensing,* 4(2), 100-103.

 Nielsen, M.O. (2004). True orthophoto generation. Master thesis. Technical University in Denmark.

 Novak, K. (1992). *Rectification of digital imagery*. Photogrammetric Engineering and Remote Sensing, 58, 339–344.

 Paine, D. P. (1981). *Aerial photography and image interpretation for resource management*. New York: Wiley.

 Powers, P. S., Chiarle, M., & Savage, W. Z. (1996). *A digital photogrammetric method for measuring horizontal surficial movements on the Slumgullion earthflow, Hinsdale County, Colorado*. Computers and Geosciences, 22, 651–663.

 Wolf, P.R., Dewitt, B.A. (2000). Elements of photogrammetry, with applications in GIS. New York, NY: McGraw Hill*,* 3rd ed.